# MYSPA 3.73 – New in this Version

## Provision

#### Commission Settings

This new feature allows to set commisions for your employees, which will be automatically calculated. First, set the basic conditions: Go to "Main Settings" – "Shop Data". You will find a new tab "Settings for Commission".

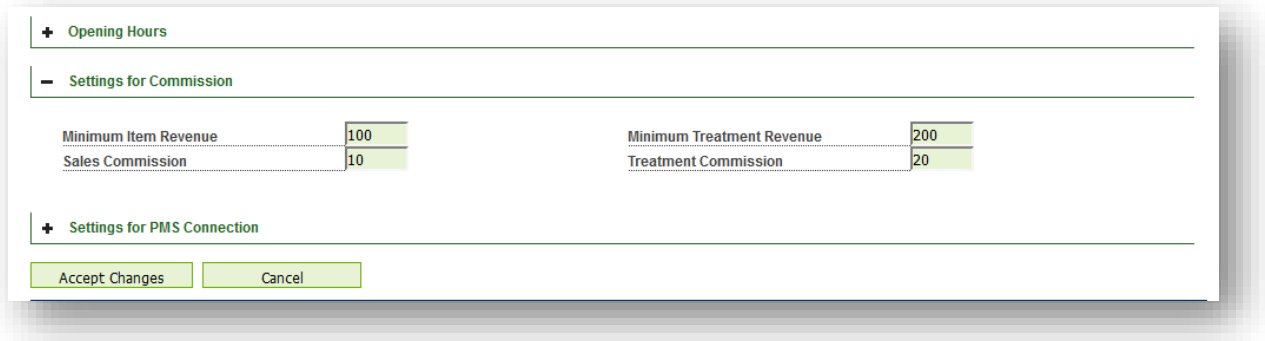

Enter the general data for the commission of the treatments and the items: the minimum revenue a specialist must reach to be considered for the commission calculation and the percentage of the commission.

These settings are applied for all employees of this shop. You may also enter individual commission values for employees by changing the settings in the employee view.

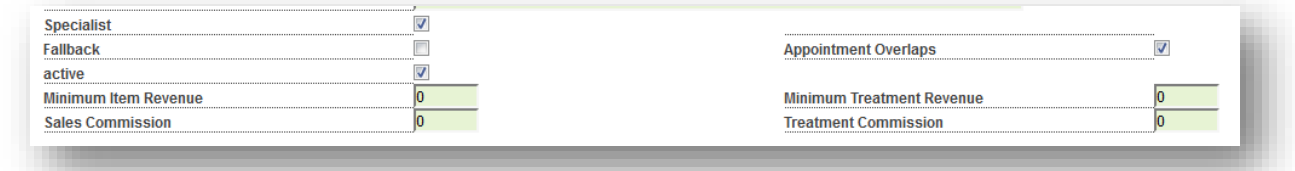

### Commission Report

In the reporting area, there is a new menu item 'Commission Report':

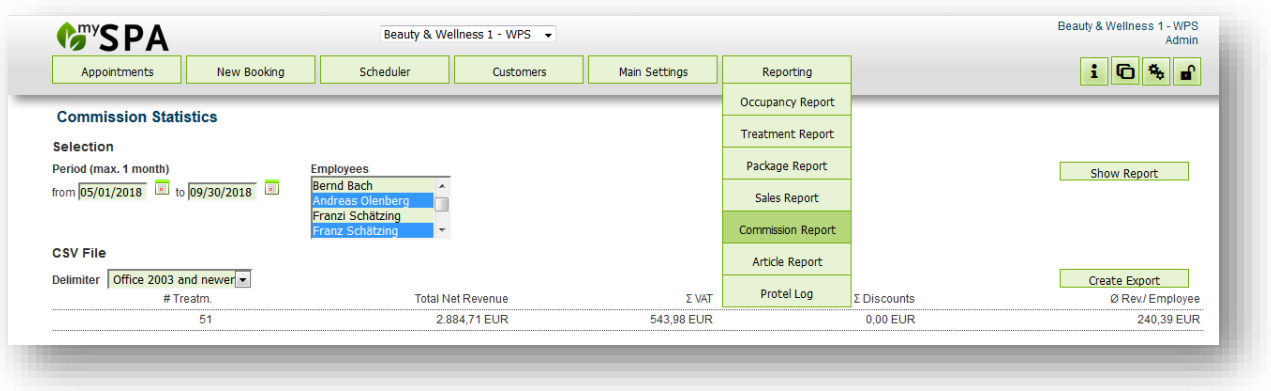

The employees' sales are shown here in detail, and in addition the due commissions according to the commission settings. Ancillary sales, which were sold with a treatment, are assigned to the specialist, freely sold articles to the user logged into MY SPA. The relevant employees are selectable in the drop down menu – hold the CTRL key and select them with a mouse click.

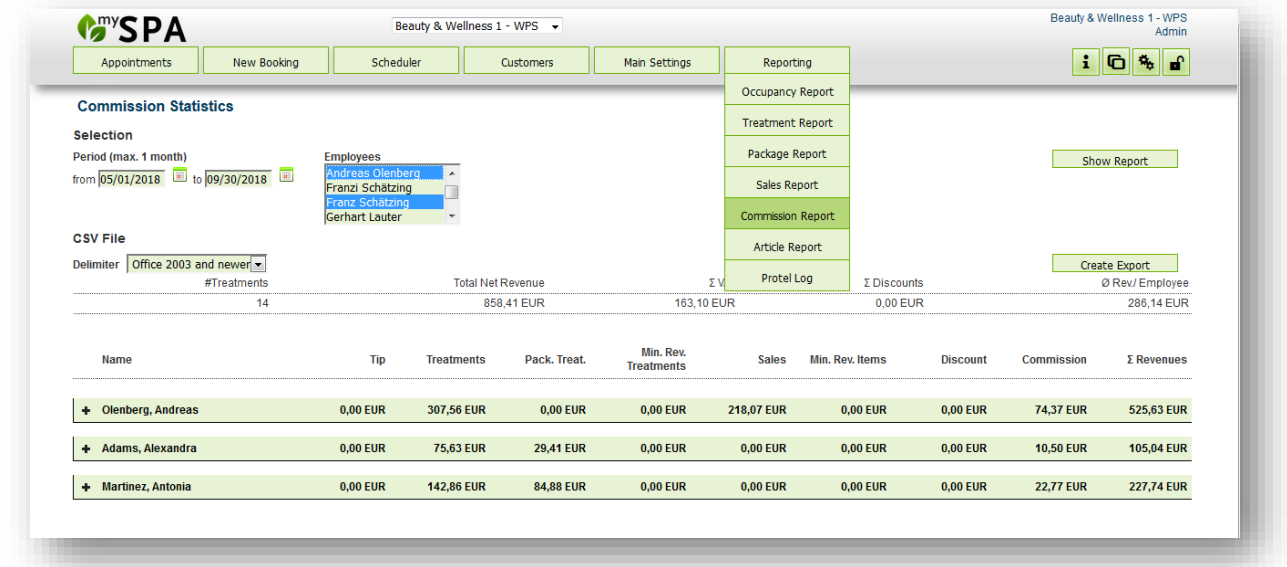

By clicking on the + icon in front of the employee name you may open the detailed view to see every posting from treatments to packages, sold items to tip:

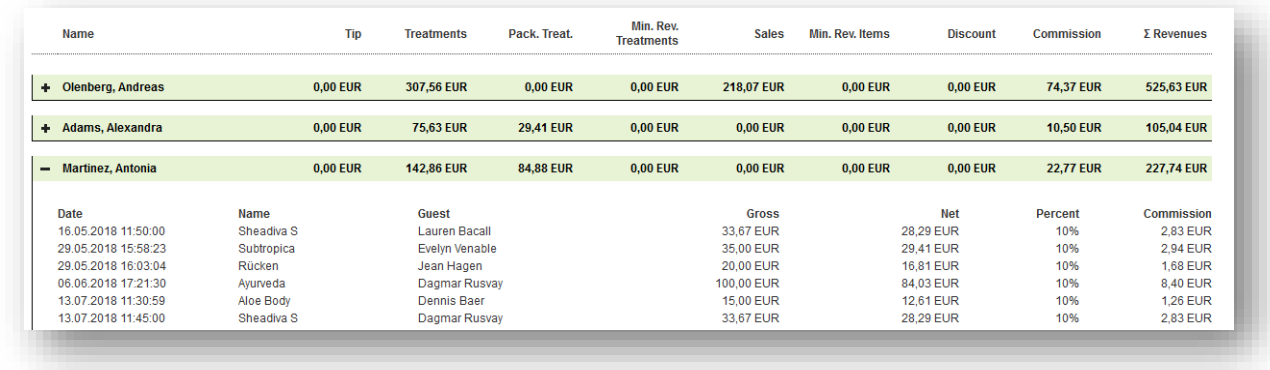

The CSV export opens the same content in a processable format.

# Protel Package IDs

In the menue tab Packages you may set an account ID, if you wish to sell MY SPA treatment bundles and post them to the guest accounts. Please note that this entry is used when posting package sales from MY SPA to the hotelsystem. If the hotelsystem sells treatment bundles as part of the stay, this requires a further mapping of the MY SPA package ID in Protel.

# Guest Comment in the Appointment Booking

When booking appointments, the guest's comment is displayed in the customer results list, provided that a comment is stored:

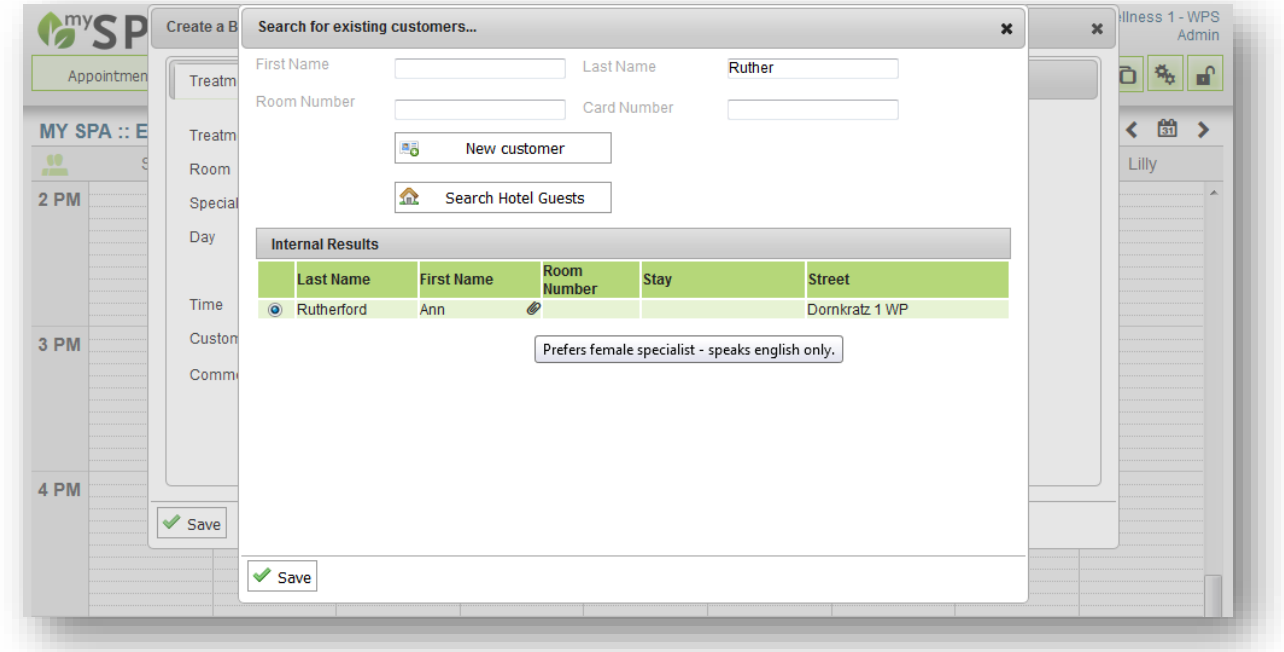

 $\mathscr Q$  If you move the mouse over the letter clasp symbol behind the name, the guest comment will be displayed.

#### **Bugfixes**

Correction of the availability and information on the proof of performance PDF.